# Git Fundamentals

Open up a world of community and collaboration

Paul Broadwith

@pauby

https://blog.pauby.com

# **DATA:Scotland**

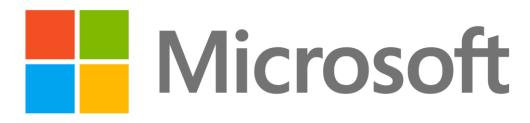

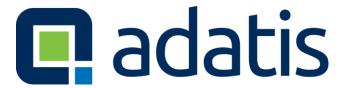

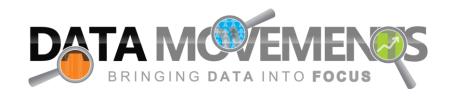

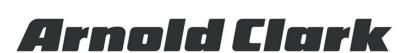

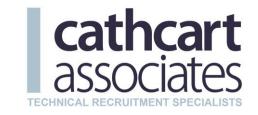

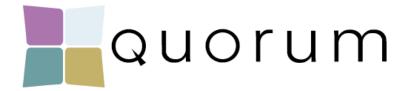

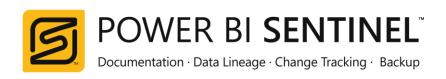

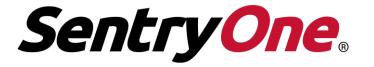

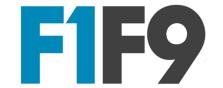

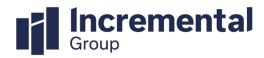

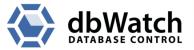

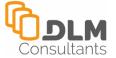

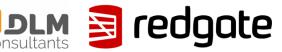

#### Who Am I?

- Paul Broadwith, Glasgow, Scotland
- 25+ years in defence, government, financial sectors
- Lead Engineer on Boxstarter and Chocolatey cChoco DSC Resource

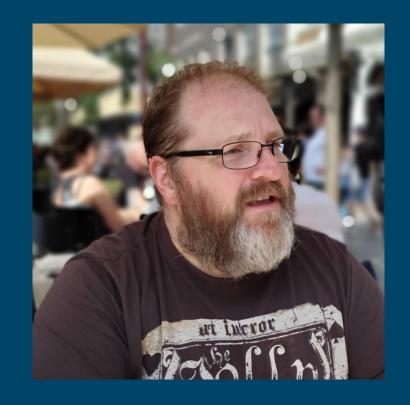

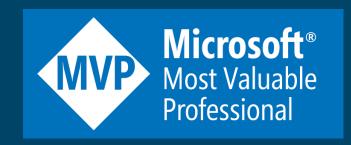

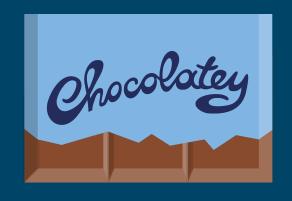

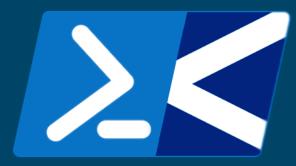

# **Questions At The End?**

#### In This Session

- What actually is Git?
- What tools do I need for Git?
- Who is using Git and why do I need to use it?
- How does Git work?
- Git commands you need to know!
- What is a Pull Request and what they are used for;
- How to work with Open Source projects using Git;

#### Who Is This Aimed At?

# Microsoft Level 100

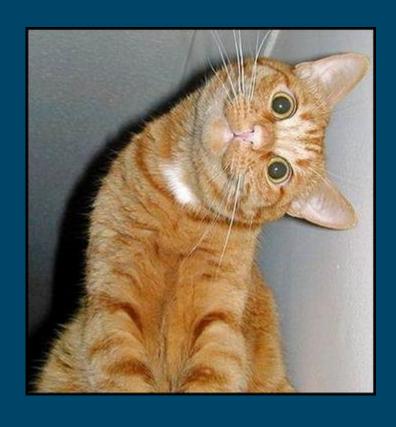

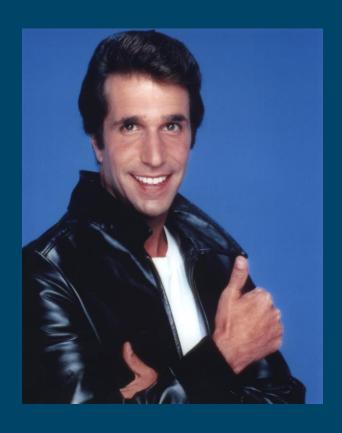

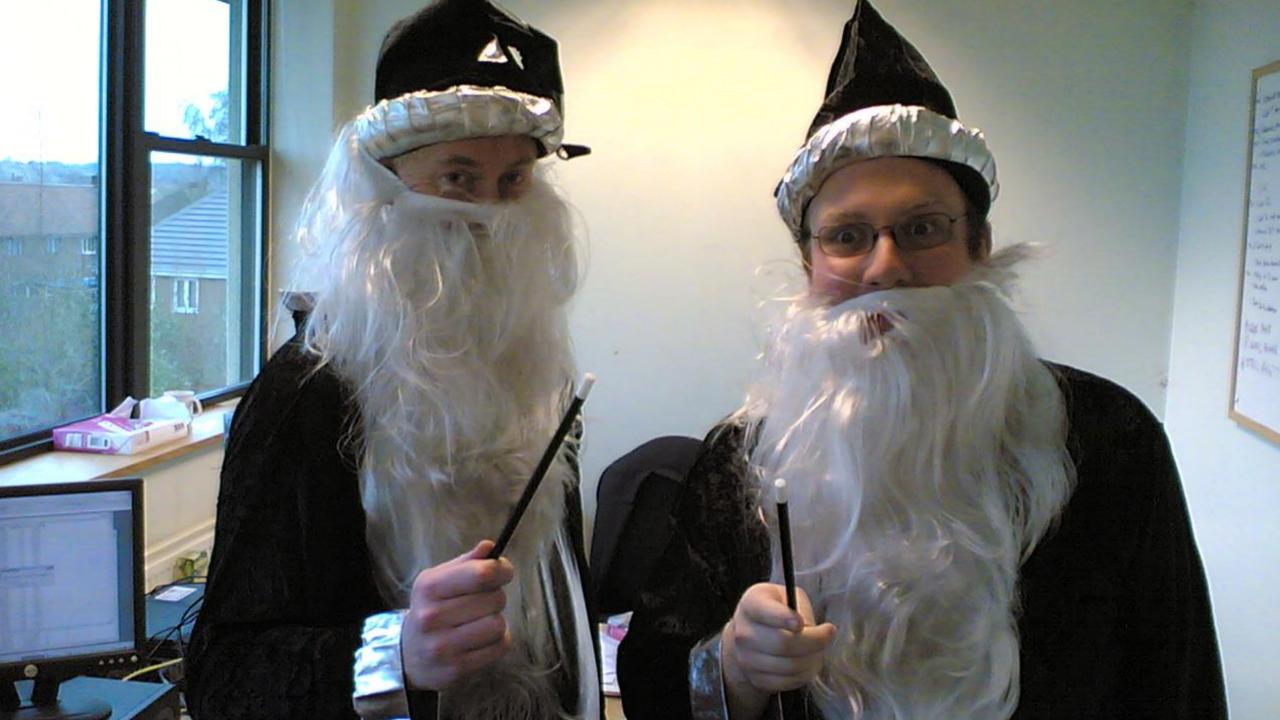

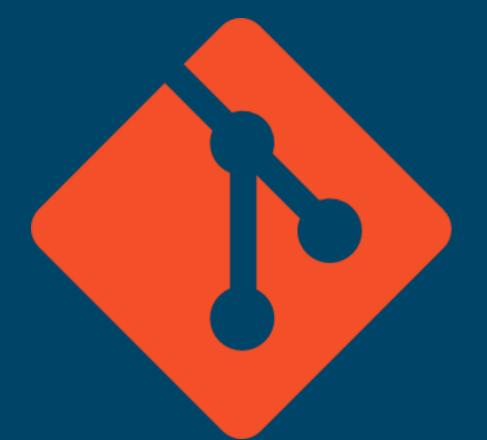

is not

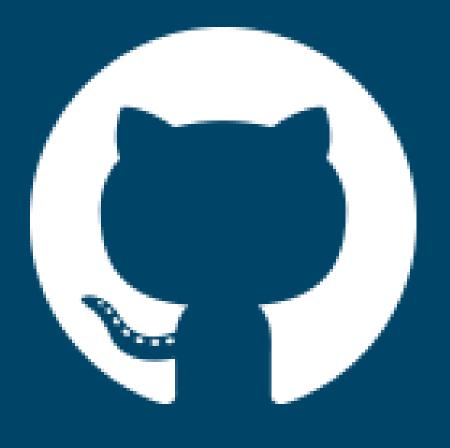

Git

GitHub

Wikipedia defines Git as:

Git is a version control system for tracking changes in computer files and coordinating work on those files among multiple people. It is primarily used for source code management in software development, but it can be used to keep track of changes in any set of files. As a distributed revision control system it is aimed at speed, data integrity, and support for distributed, non-linear workflows.

#### Which means Git is:

Git is a version control system for tracking changes in computer files. It is aimed at speed and data integrity.

Wikipedia defines Version Control System as:

... version control is the management of changes to documents, computer programs, large web sites, and other collections of information. Changes are usually identified by a number or letter code, termed the "revision number" ... Each revision is associated with a timestamp and the person making the change. Revisions can be compared, restored, and with some types of files, merged.

Which means a version control system is:

Version control is the management of changes to collections of information. Changes are identified by a number associated with a timestamp and the person making the change.

### What Tools Do I Need?

#### Recommended Software

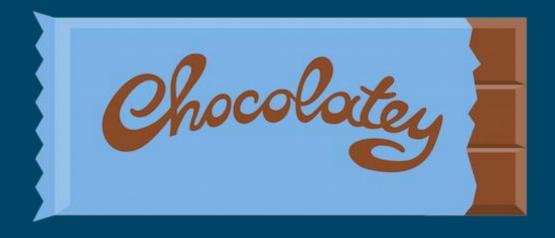

https://chocolatey.org

https://chocolatey.org/install

### Required Tools

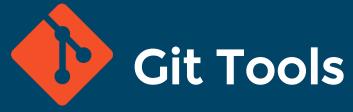

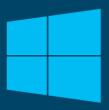

https://gitforwindows.org/

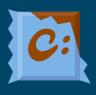

> choco install git -y

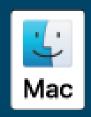

https://git-scm.com/download/mac

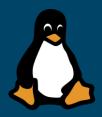

> apt install git-all

#### **Recommended Tools**

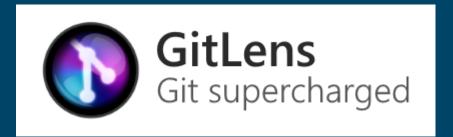

posh-git

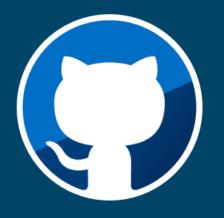

GitHub Pull Requests

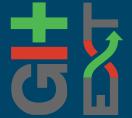

**Git Extensions** 

**PSGit** 

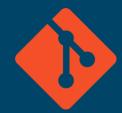

Git Credential Manager For Windows

### Who uses Git?

### Companies & Projects You Know

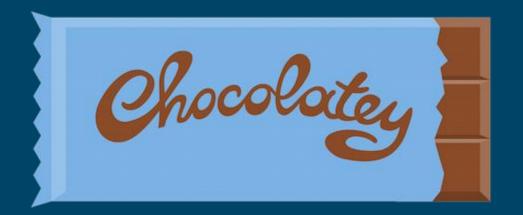

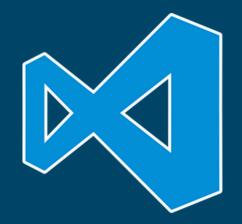

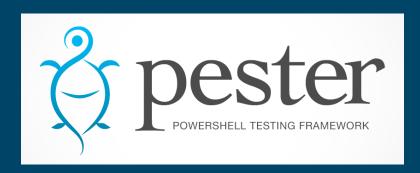

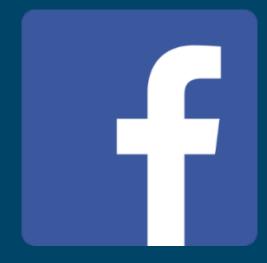

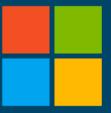

Microsoft

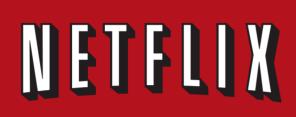

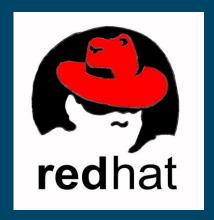

#### **Git Providers & Software**

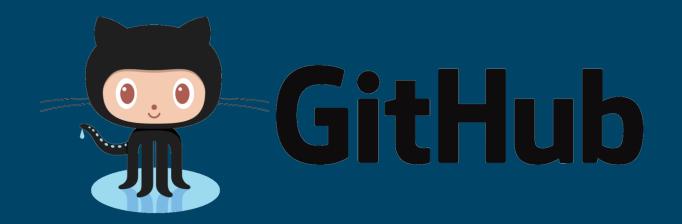

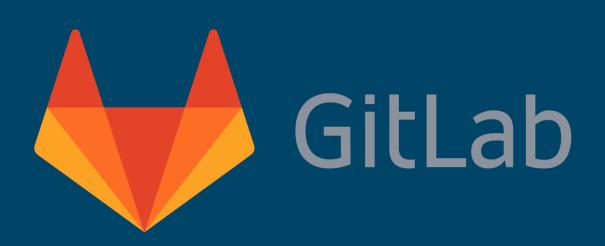

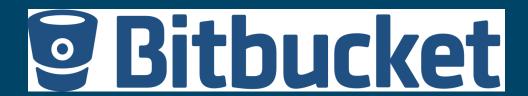

#### Microsoft Windows & GVFS

Windows Builds (per day)

1760

**Active Branches** 

4352

Pull Requests (per day)

2500

Code Pushes (per day)

8421

As at May 2017 (Using GVFS)

### **DSCResources Repository Statistics**

475 Pull Requests

300 Closed Issues

Since 1 January 2018

#### Who Uses Git?

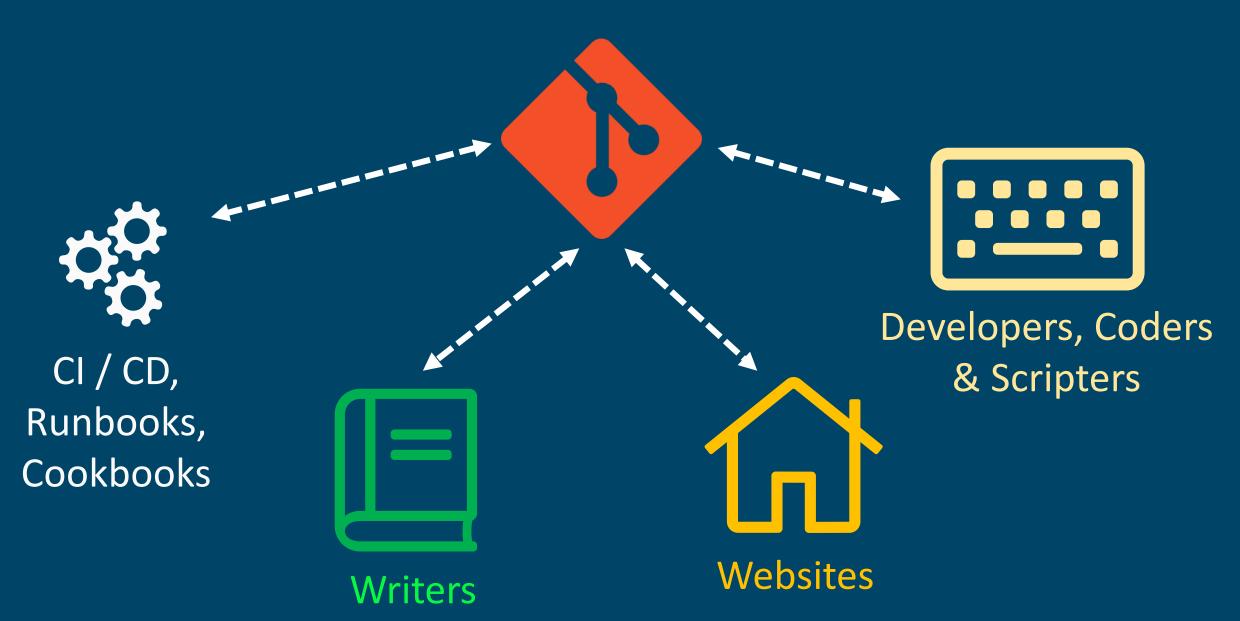

# Why Do I Need To Use Git?

# If you write code ...

... you are a developer

#### 2017 GitHub Use

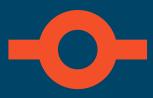

1 Billion Commits

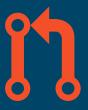

47 Million Pull Requests

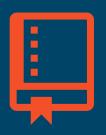

**25.3 Million Active Repositories** 

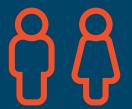

24 Million Developers

#### Git Has Your Back

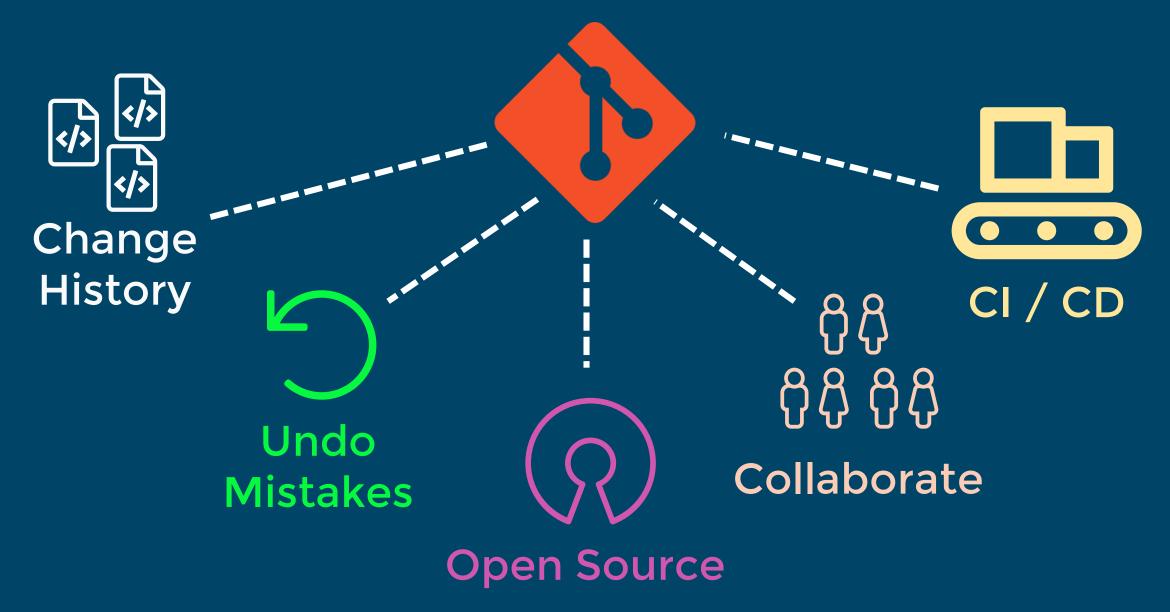

I will not write any more bad code I will not write any more bad code I will not write any more bad code I will not write any more bad code I will not write any more bad code I will not write any more bad code I will not write any more bad code I will not write any more bad code I will not write any more bad code I will not write any more bad code I will not write any more bad code

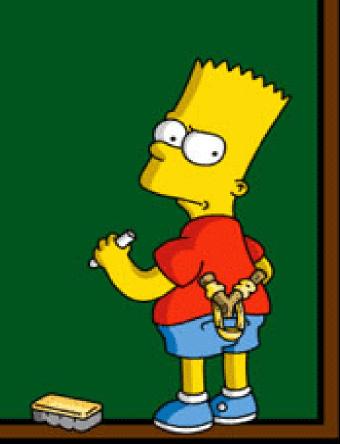

### **Even The Beards Use It**

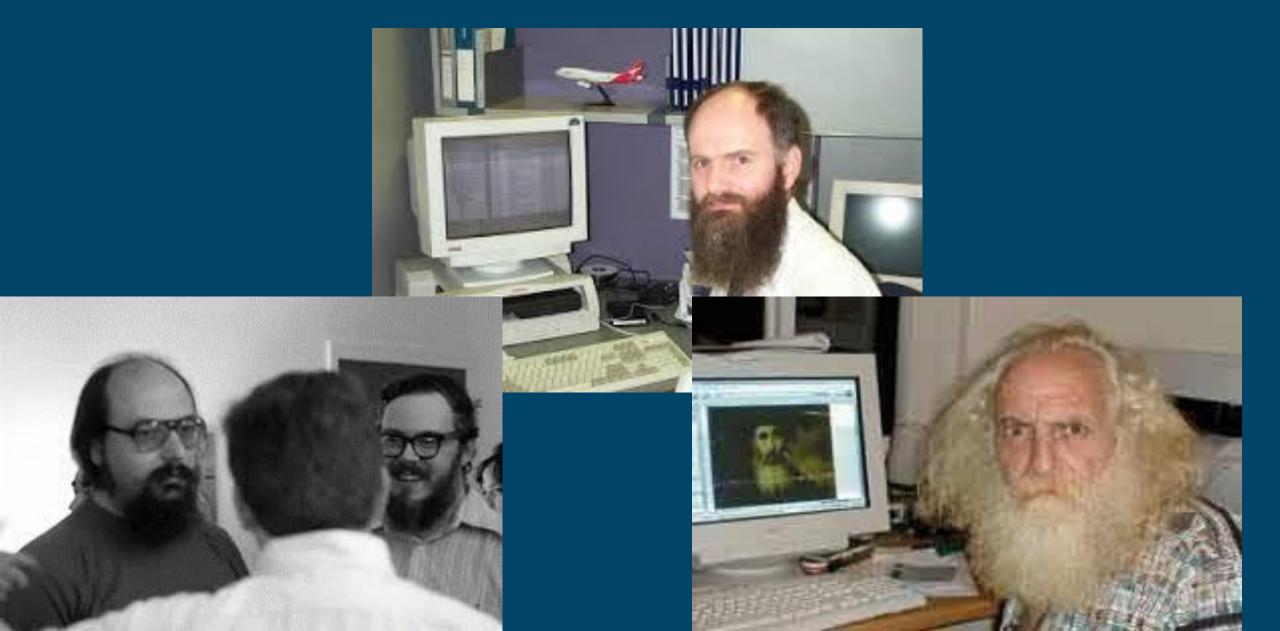

# How Does Git Work? The 3 Stages Of Git

#### **8 Essential Git Commands**

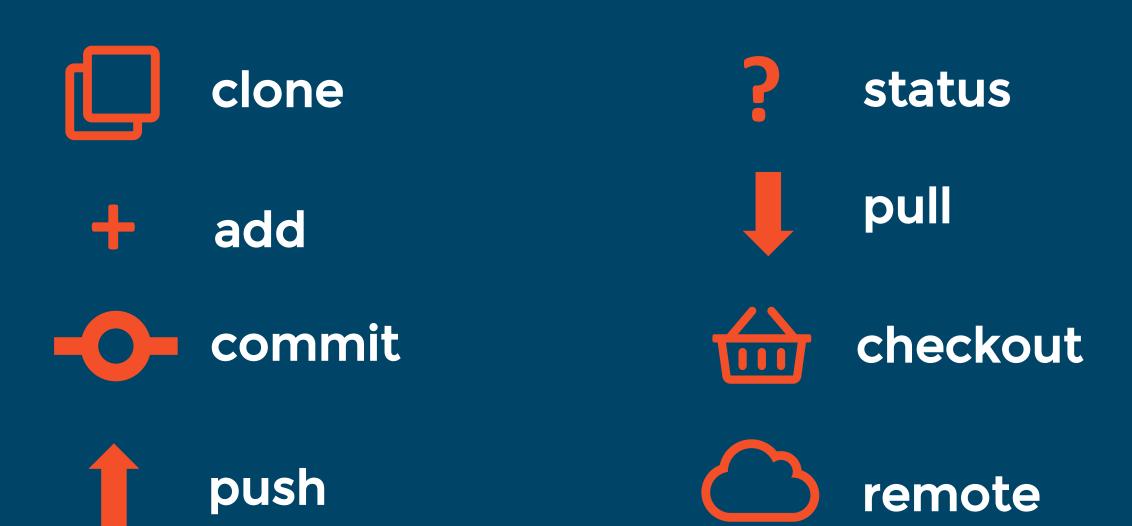

### The 3 Stages

> git status

> git add
<. | FILES>

> git commit
-m 'Message'

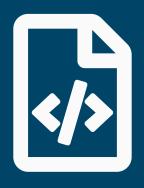

Change source files

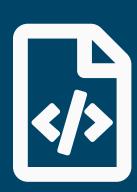

Stage changed files

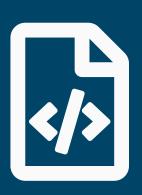

Commit changes

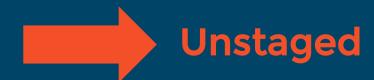

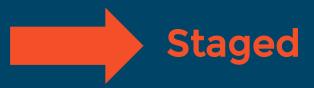

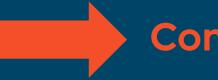

Committed

### The 5 Fundamental Building Blocks Of Git

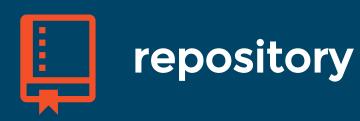

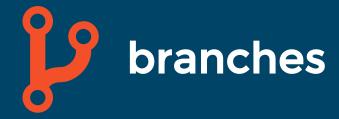

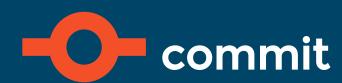

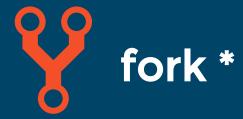

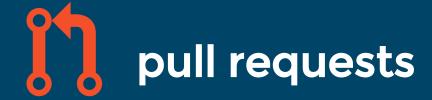

### What Is A Repository?

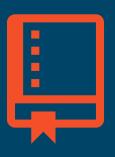

Repository / Repo - terminology - both used

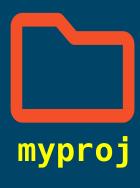

Just a folder where you store your project files

#### **How Do Branches Work?**

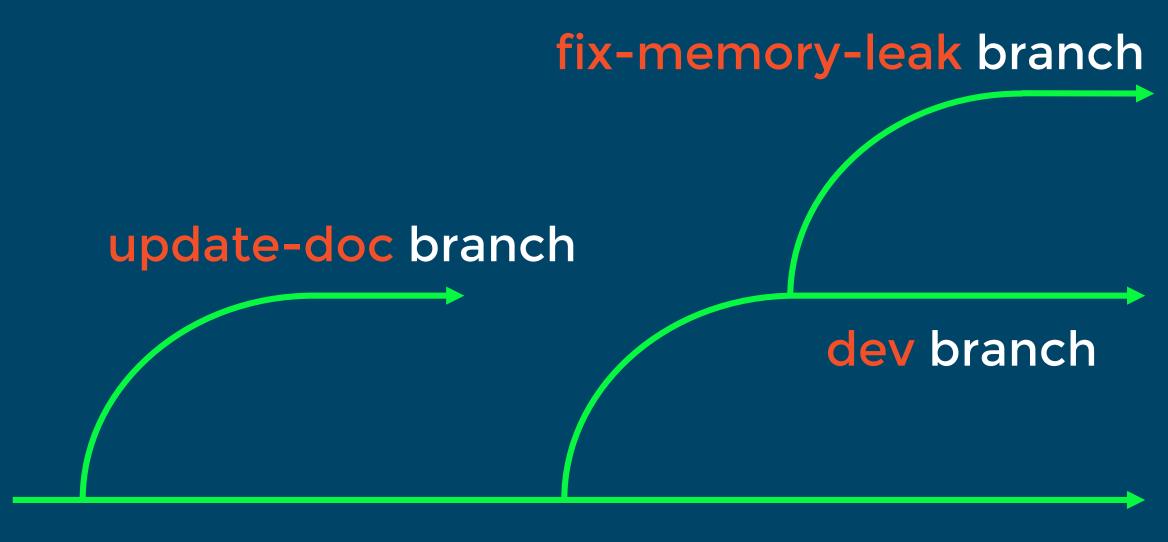

master branch

#### What Is A Commit?

> git commit -m 'Message'

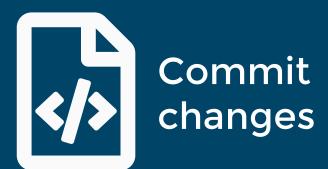

When one or more changes have been applied to a branch, its called a ... commit

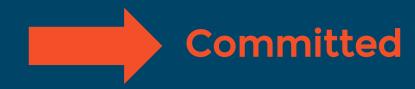

#### What Is A Fork?

cool-project fork

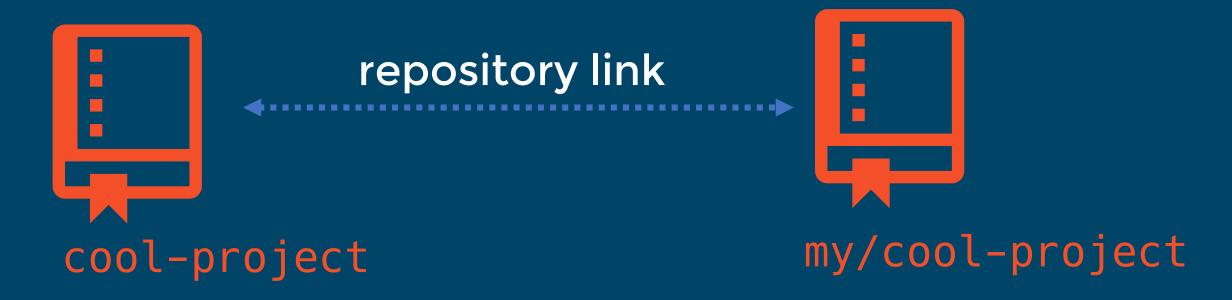

Forking a repo is simply creating a linked copy of that repository. The link allows changes to be pulled or pushed to the original repository.

### What Is A Pull Request?

update-doc branch

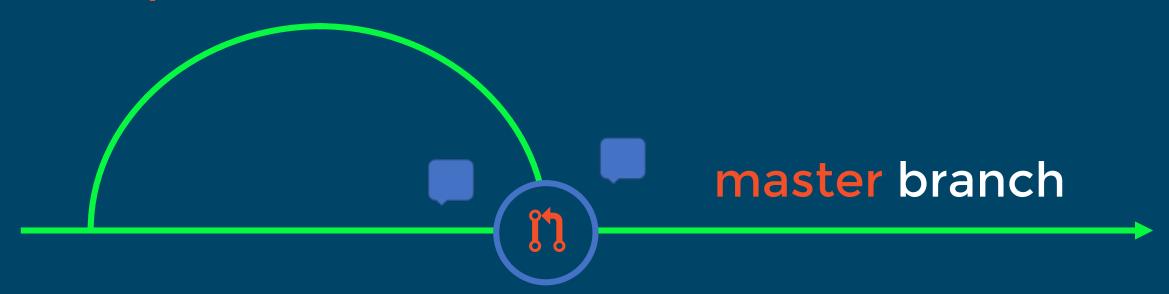

Lets others know about a change you have made.

Allows review and discussion around those changes.

### **Essential Git Commands**

### **DEMO**

## Our First Pull Request

### Git Cycle

> git pull

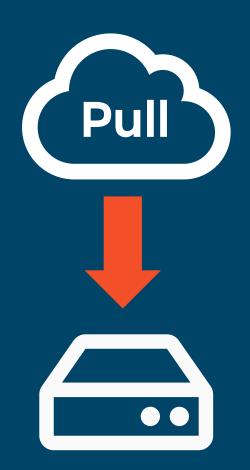

- > git add .
- > git commit -m
  "Initial commit"

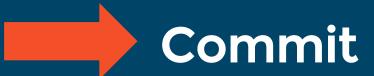

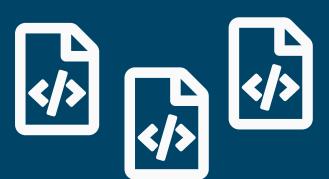

> git push

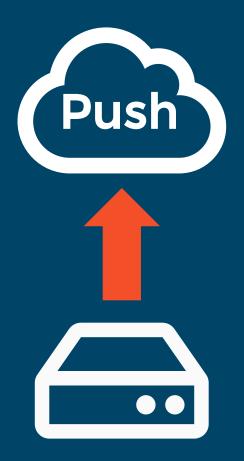

Pull Request Flow dev branch created from master

dev branch merged to master

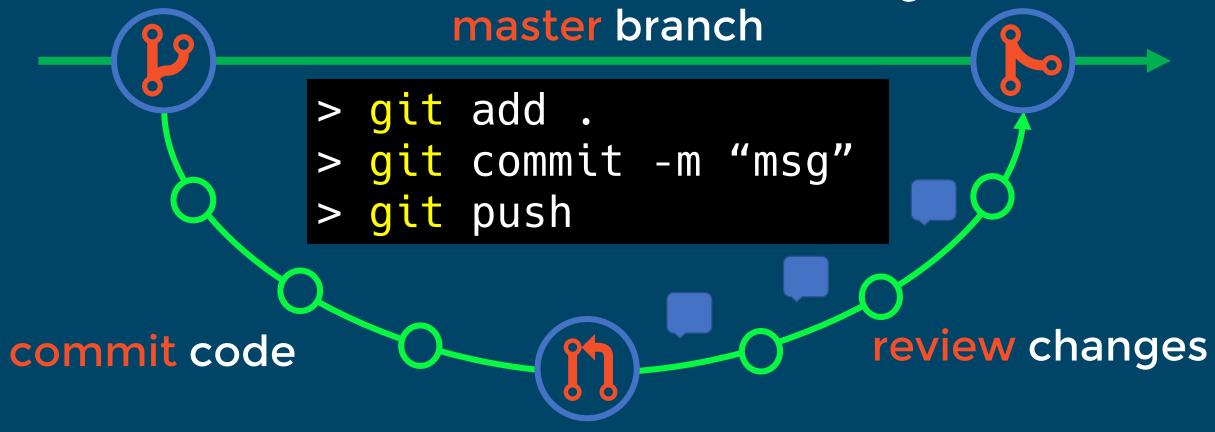

submit pull request

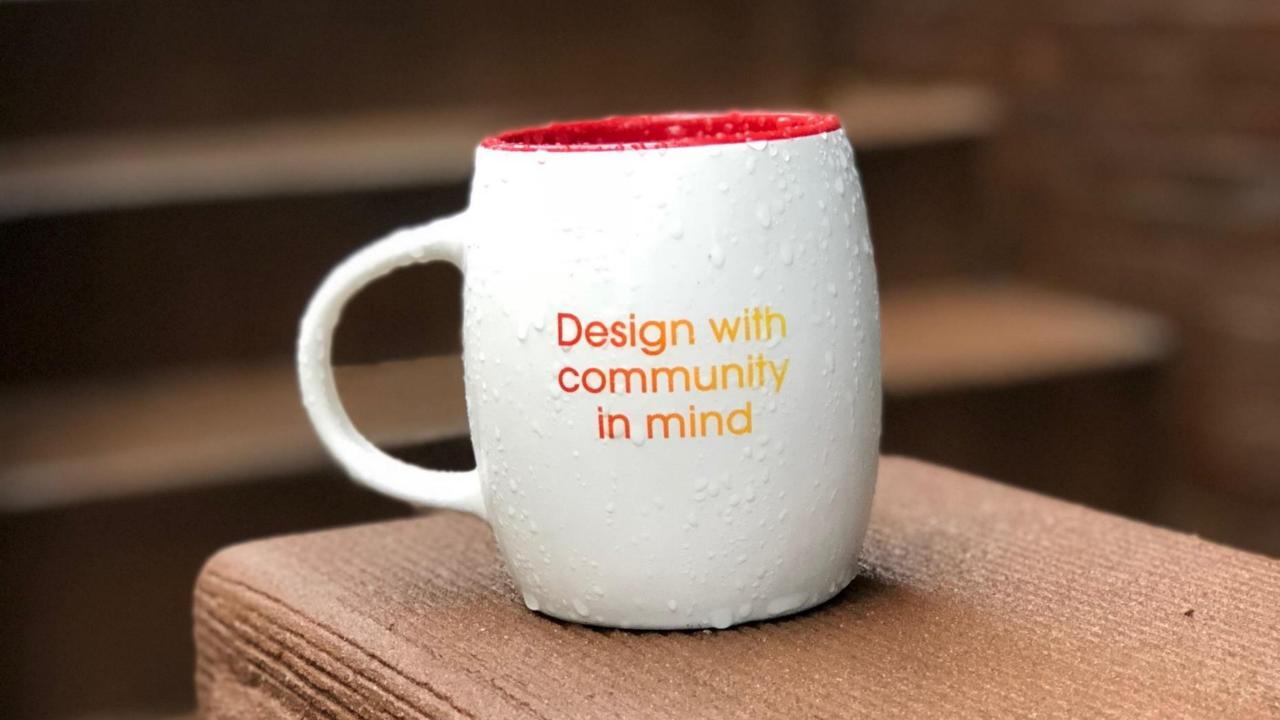

244

## 24 PULL REQUESTS

GIVING BACK LITTLE GIFTS OF CODE FOR CHRISTMAS

# Hacktoberfest

### Summary

- We learned what Git is and where it came from;
- What tools are needed to work with Git;
- Who is using Git and why I need to use it!
- Fundamental Git commands;
- The three stages of Git;
- What a pull request is, why we use them and how to use it to work with Open Source projects;

# Congratulations!

You're now a git!

## Questions?

# Speaker Scholarship

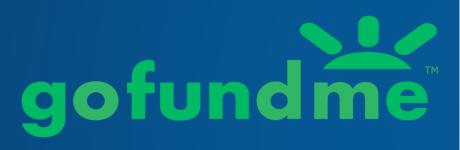

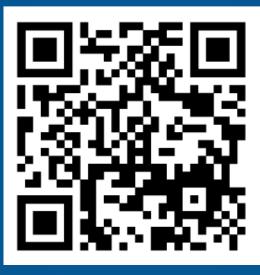

bit.ly/dsspeaker

Inclusion – Diversity – Community

**DATA:**Scotland

# Session Feedback bit.ly/2019sfeedback

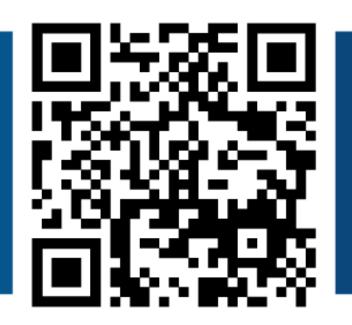

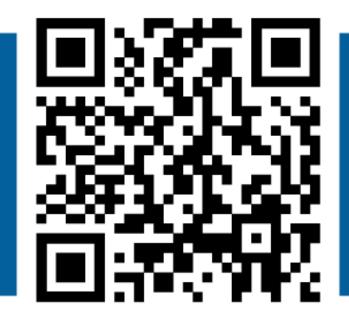

Event Feedback bit.ly/2019efeedback

**DATA:Scotland** 

#### Thank You!

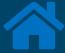

pauby.com

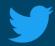

@pauby

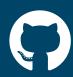

github.com/pauby

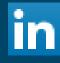

linkedin.com/in/paulbroadwith

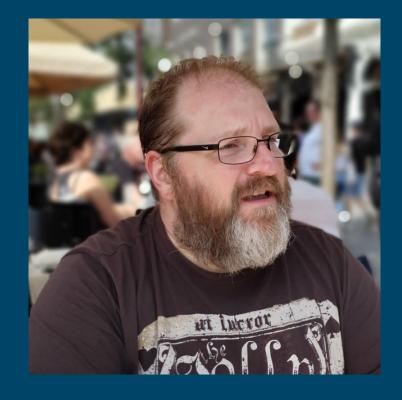

**Paul Broadwith** 

pau.by/talks